#### Unit 7

Recursion, Dynamic Programming, and Abstract vs Concrete Data Types

Alberto Casagrande Email: acasagrande@units.it

a.a. 2019/2020

#### Definition (The Factorial Number of  $n$ )

Is the product of all the positive natural numbers  $\leq n$ .

$$
n! = n * (n - 1) * (n - 2) * ... * 1
$$

How to compute it?

Use a variable to represent the product, initialize it to 1, and multiply its value to that of all the integer between  $1$  and  $n$  by using a loop.

Use a variable to represent the product, initialize it to 1, and multiply its value to that of all the integer between  $1$  and  $n$  by using a loop.

Easy? No!

Use a variable to represent the product, initialize it to 1, and multiply its value to that of all the integer between  $1$  and  $n$  by using a loop.

Easy? No!

Any simplier idea?

### A Derivative

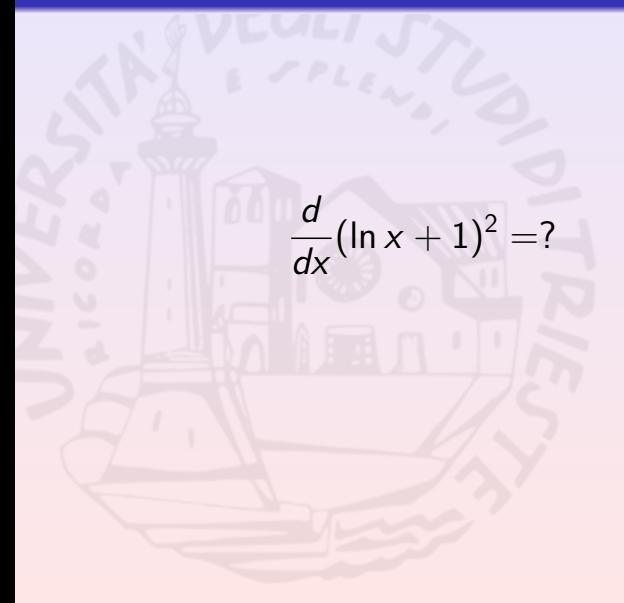

#### A Derivative

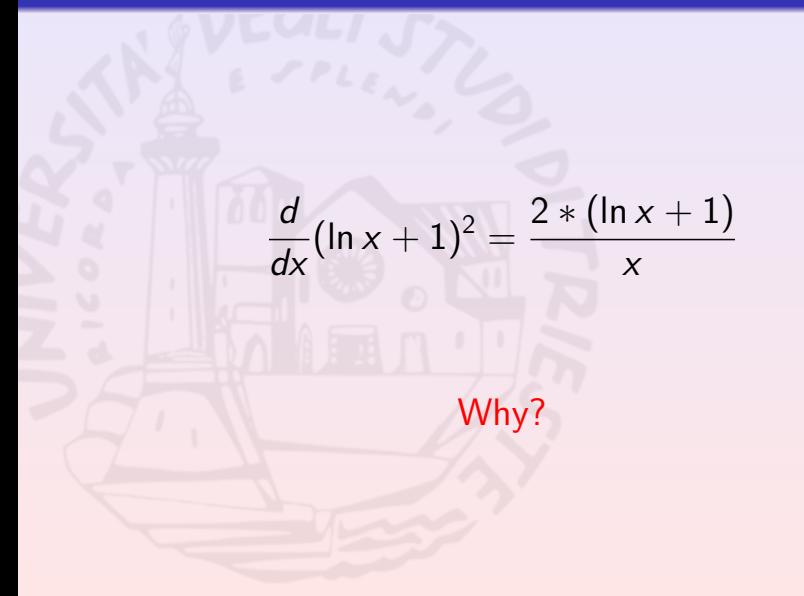

# Eating Pizza

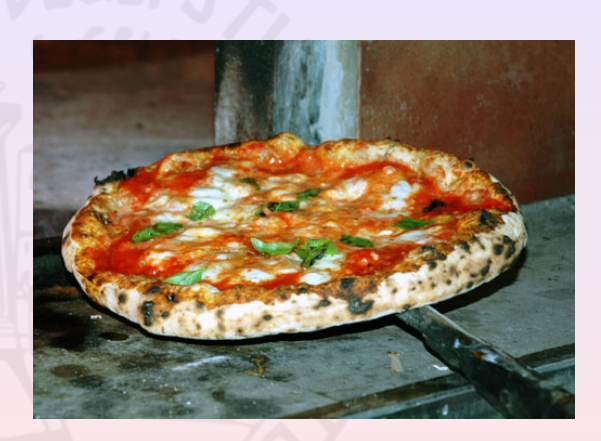

## Eating Pizza

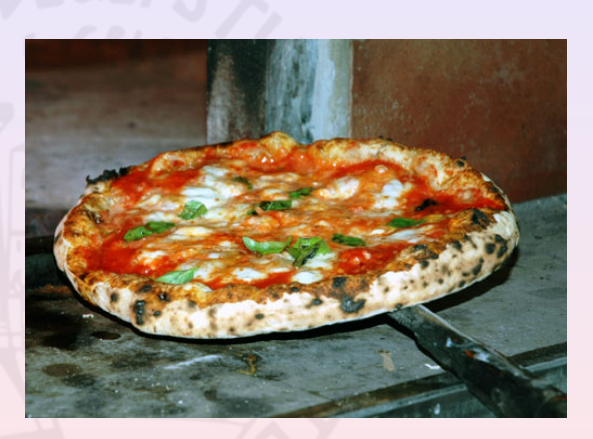

How do you eat pizza?

#### Tower of Hanoi

#### A game for children

- 3 rods
- *n* disks having different width stacked in the first rod
- o only one disk can be moved at a time
- a disk can be placed only on either the floor or widther disks
- **•** the disk tower should be moved from the first rod to the last one

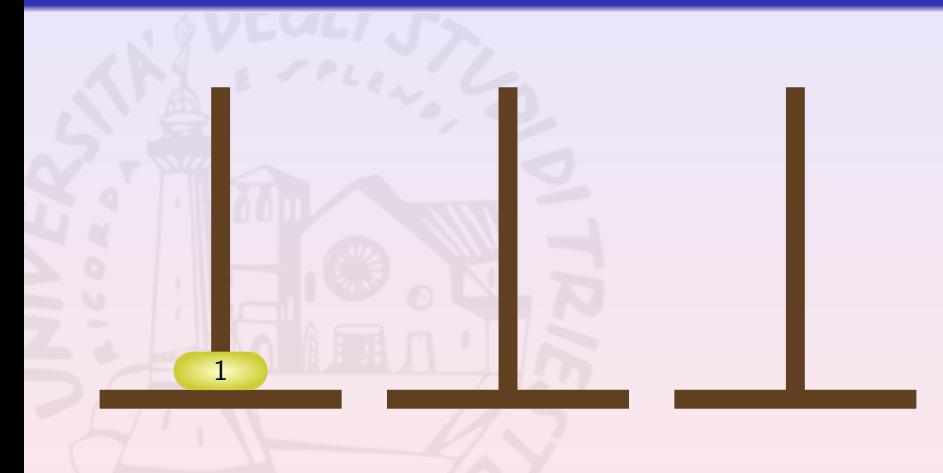

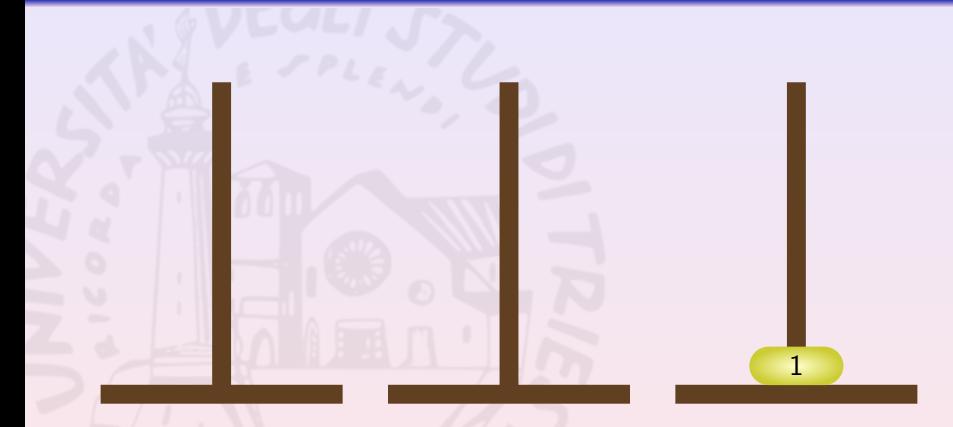

Disk moved from rod 1 to rod 3.

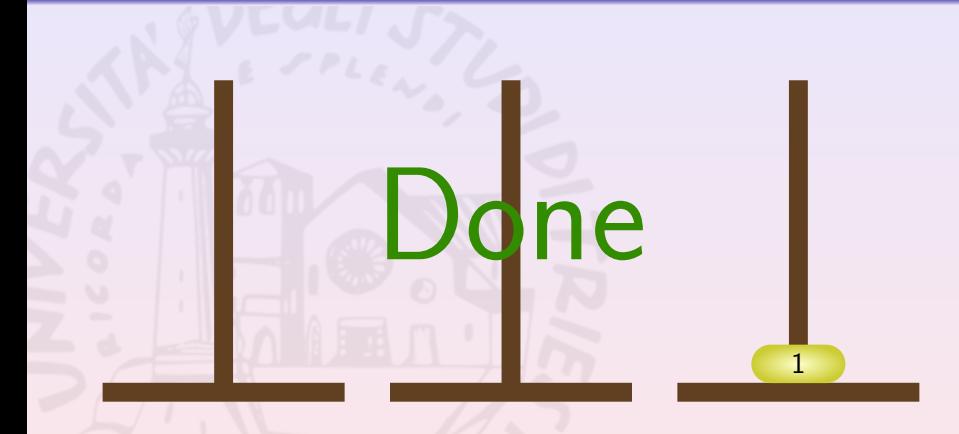

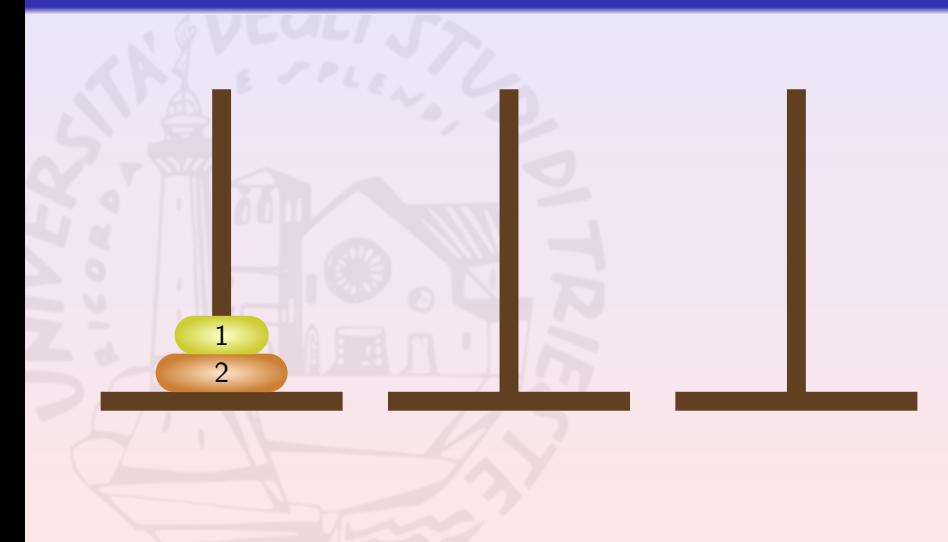

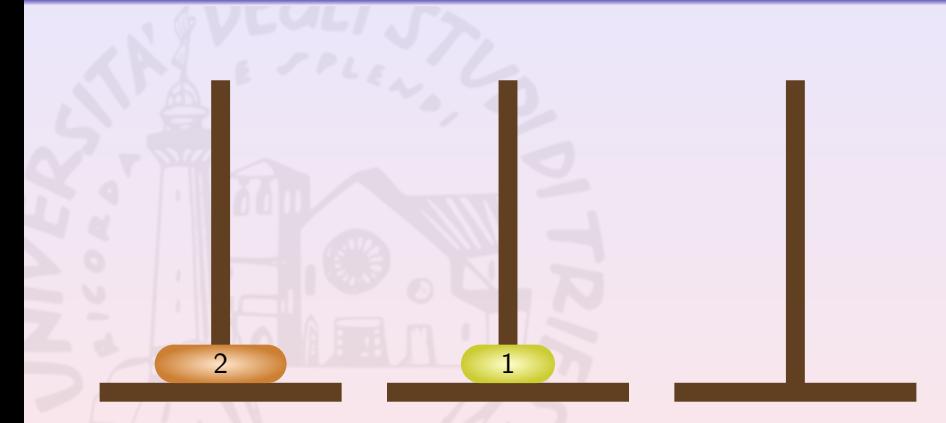

Disk moved from rod 1 to rod 2.

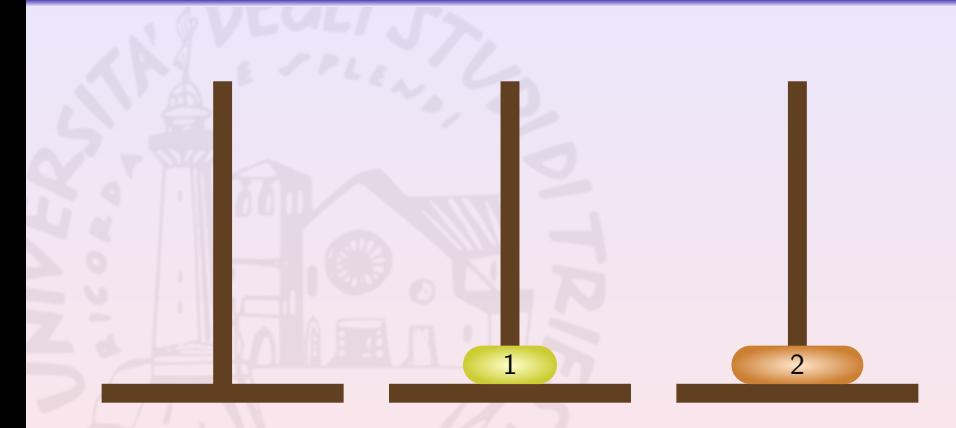

Disk moved from rod 1 to rod 3.

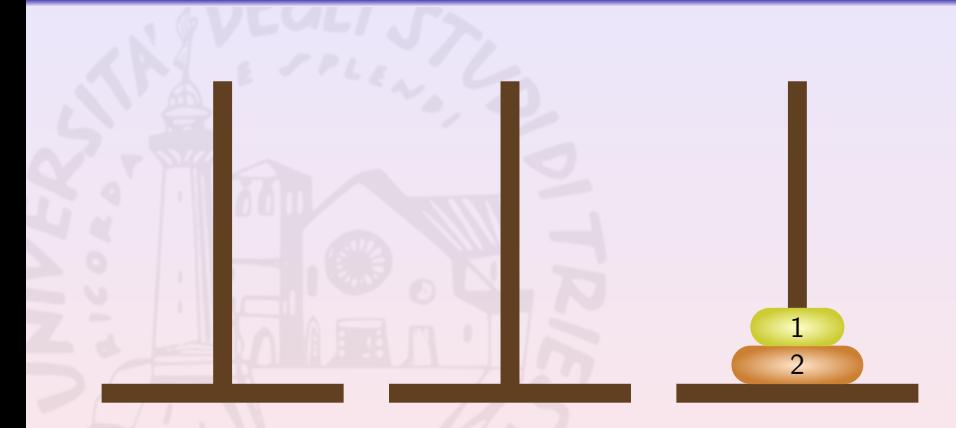

Disk moved from rod 2 to rod 3.

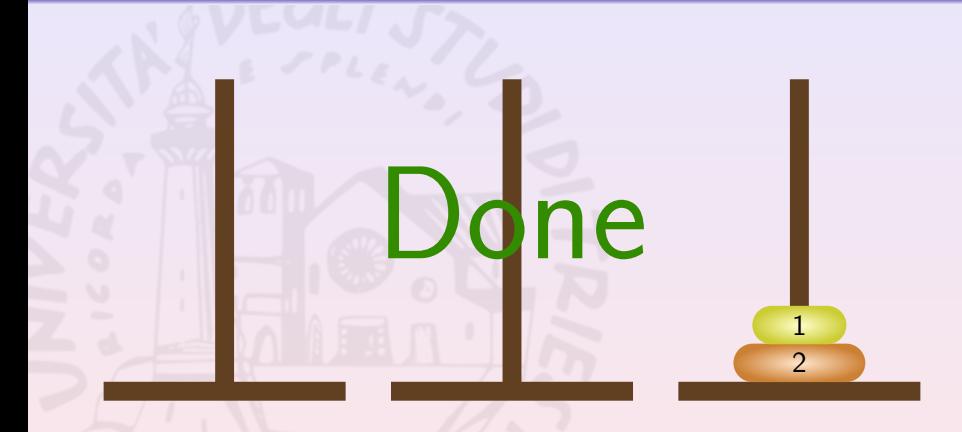

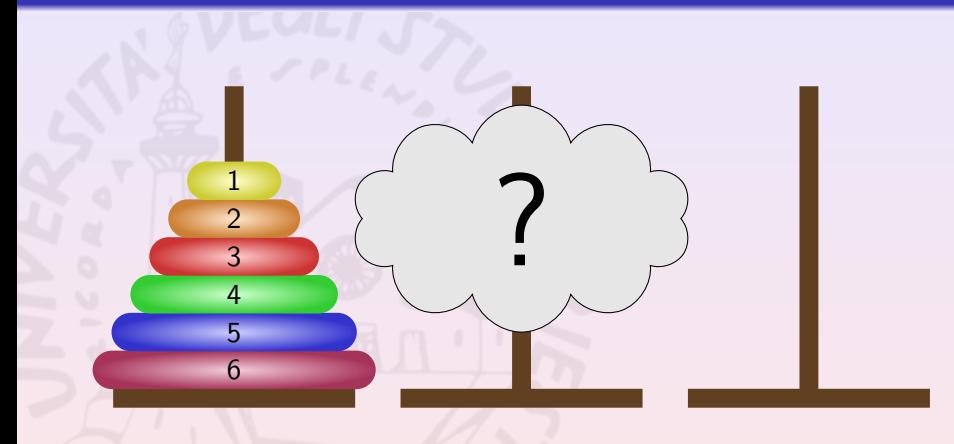

#### What have

- **1** the factorial number
- **2** the computation of  $\frac{d}{dx}(\ln x + 1)^2$
- **3** eating pizza
- **4** the tower of Hanoi

in common?

#### What have

- **1** the factorial number
- **2** the computation of  $\frac{d}{dx}(\ln x + 1)^2$
- **3** eating pizza
- **4** the tower of Hanoi

in common?

Nothing!

#### What have

- **1** the factorial number
- **2** the computation of  $\frac{d}{dx}(\ln x + 1)^2$
- **3** eating pizza
- **4** the tower of Hanoi

in common?

Nothing!

A solution technique!

#### Computing the Factorial

## Whenever  $n > 1$ :

$$
n! = n * (n - 1) * (n - 2) * ... * 1
$$
  
=  $n * ((n - 1) * (n - 2) * ... * 1)$   
=  $n * (n - 1)!$ 

Thus, we can define  $n!$  as:

#### Computing the Factorial

## Whenever  $n > 1$ :

$$
n! = n * (n - 1) * (n - 2) * ... * 1
$$
  
=  $n * ((n - 1) * (n - 2) * ... * 1)$   
=  $n * (n - 1)!$ 

Thus, we can define  $n!$  as:

$$
n! = \left\{ \begin{array}{ll} 1 & \text{if } n = 0 \\ n * (n-1)! & \text{otherwise} \end{array} \right.
$$

$$
\frac{d}{dx}(f\circ g)(x)=\left(\frac{d}{dx}(f)(g(x))\right)*\left(\frac{d}{dx}(g)(x)\right)
$$

 $(\ln x + 1)^2$  is the composited function  $(f \circ g \circ h)(x)$  where:

- $h(x) = \ln x$
- $g(x) = x + 1$
- $f(x) = x^2$

$$
\frac{d}{dx}(\ln x + 1)^2 = \frac{d}{dx}(f \circ g \circ h)(x)
$$

$$
= \frac{d}{dx}(f)((g \circ h)(x)) * \frac{d}{dx}(g \circ h)(x)
$$

$$
\frac{d}{dx}(\ln x + 1)^2 = \frac{d}{dx}(f \circ g \circ h)(x)
$$

$$
= \frac{d}{dx}(f)((g \circ h)(x)) * \frac{d}{dx}(g \circ h)(x)
$$

$$
= 2 * (\ln x + 1) * \frac{d}{dx}(g \circ h)(x)
$$

$$
\frac{d}{dx}(\ln x + 1)^2 = \frac{d}{dx}(f \circ g \circ h)(x)
$$
  
\n
$$
= \frac{d}{dx}(f)((g \circ h)(x)) * \frac{d}{dx}(g \circ h)(x)
$$
  
\n
$$
= 2 * (\ln x + 1) * \frac{d}{dx}(g \circ h)(x)
$$
  
\n
$$
= 2 * (\ln x + 1) * \frac{d}{dx}(g)(h(x)) * \frac{d}{dx}(h)(x)
$$

$$
\frac{d}{dx}(\ln x + 1)^2 = \frac{d}{dx}(f \circ g \circ h)(x)
$$
\n
$$
= \frac{d}{dx}(f)((g \circ h)(x)) * \frac{d}{dx}(g \circ h)(x)
$$
\n
$$
= 2 * (\ln x + 1) * \frac{d}{dx}(g \circ h)(x)
$$
\n
$$
= 2 * (\ln x + 1) * \frac{d}{dx}(g)(h(x)) * \frac{d}{dx}(h)(x)
$$
\n
$$
= 2 * (\ln x + 1) * 1 * \frac{1}{x}
$$

$$
\frac{d}{dx}(\ln x + 1)^2 = \frac{d}{dx}(f \circ g \circ h)(x)
$$
\n
$$
= \frac{d}{dx}(f)((g \circ h)(x)) * \frac{d}{dx}(g \circ h)(x)
$$
\n
$$
= 2 * (\ln x + 1) * \frac{d}{dx}(g \circ h)(x)
$$
\n
$$
= 2 * (\ln x + 1) * \frac{d}{dx}(g)(h(x)) * \frac{d}{dx}(h)(x)
$$
\n
$$
= 2 * (\ln x + 1) * 1 * \frac{1}{x}
$$
\n
$$
= \frac{2 * (\ln x + 1)}{x}
$$

#### Eating Pizza

If I can eat what's left in a single bite, I do it. Otherwise, I cut a small piece of it, I eat the piece and reduce the original problem to eating a smaller quantity of pizza.

#### Eating Pizza

If I can eat what's left in a single bite, I do it. Otherwise, I cut a small piece of it, I eat the piece and reduce the original problem to eating a smaller quantity of pizza.

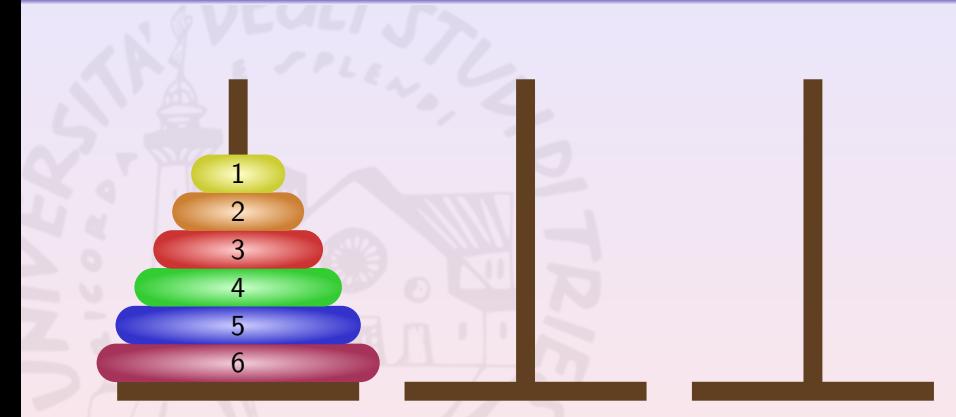

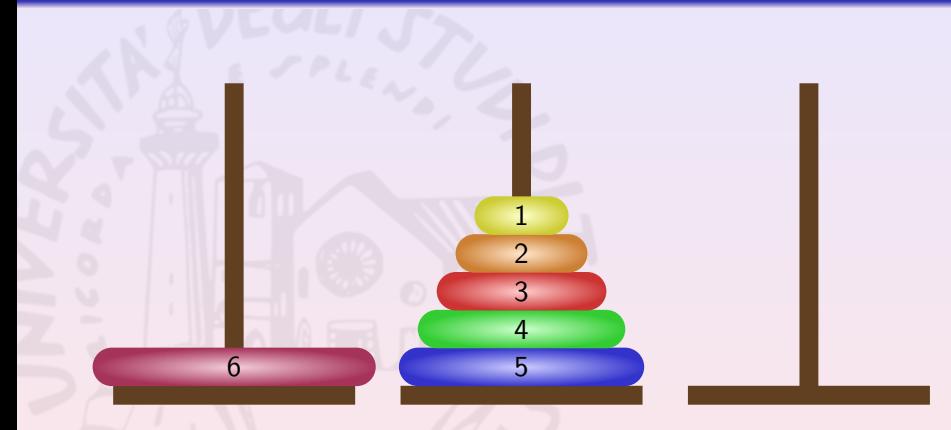

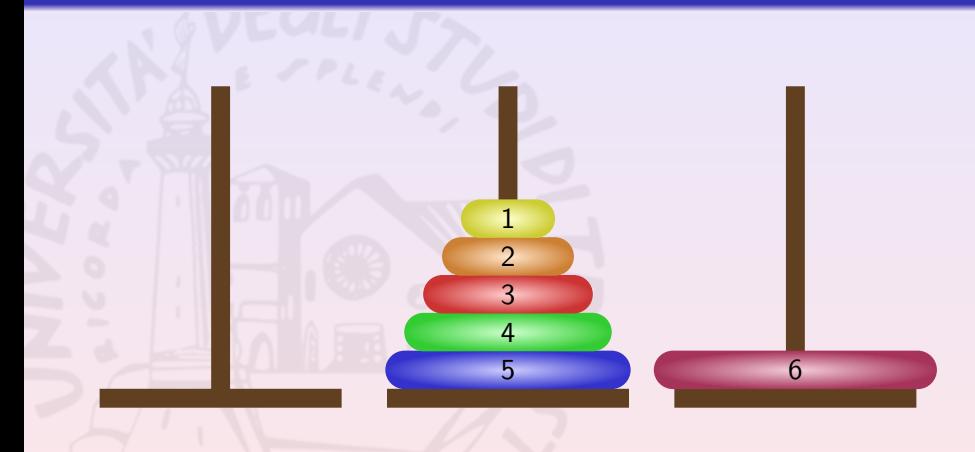

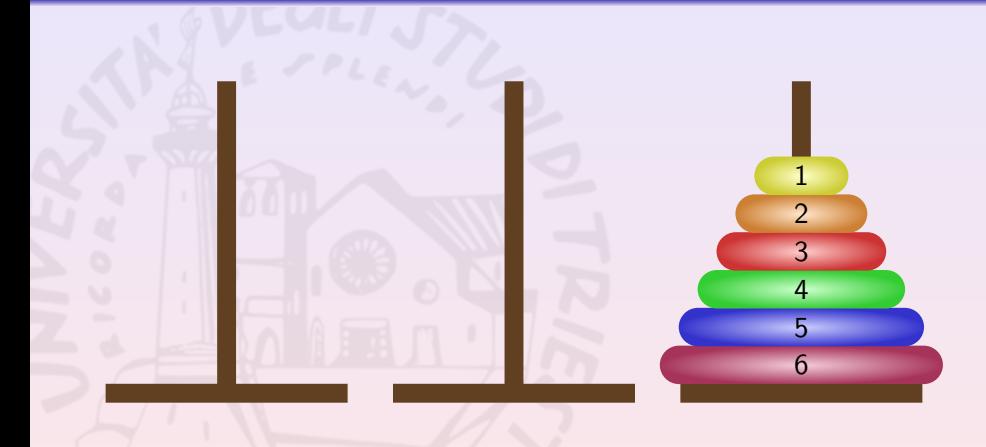
### A Solution for the Tower of Hanoi with 6 Disks

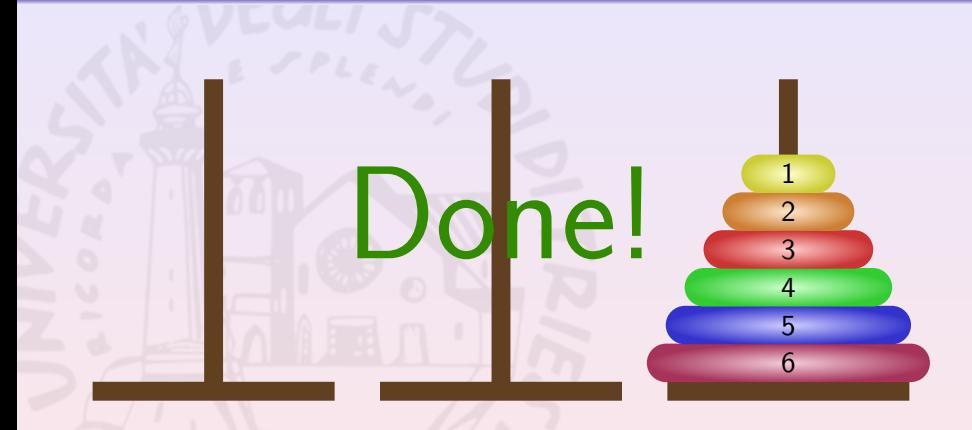

#### Recursion

All the previous problem solutions share the same technique:

- **1** identify some "easy" cases
- **<sup>2</sup>** solve "tough" cases by reducing them to easier instances of the same problem

#### **Recursion**

All the previous problem solutions share the same technique:

- **1** identify some "easy" cases
- **<sup>2</sup>** solve "tough" cases by reducing them to easier instances of the same problem

This technique is called recursion and is based on:

- **1** one or more base cases
- **2** one or more recursive steps

#### Recursively Computing the Factorial

Extremely simple and elegant

#### **unsigned int** fact (unsigned int n) {  $//$  Base case **if**  $(n \leq 1)$  **return** 1;

 $//$  Recursive step **return** n\*fact (n-1);

}

#### The Recursive Solution to Hanoi

Have you tried to write an iterative (no recursion, only loops) code to solve Hanoi tower problem?

How much difficult is it?

### The Recursive Solution to Hanoi (Cont'd)

}

**void** Hanoi (char from rod, char tmp rod, char to\_rod, unsigned int disks) { // Base case  $if$   $(disks == 0)$  return;

 $//$  Recursive step Hanoi ( from rod, to rod, tmp rod, disks  $-1$ );

 $print f('Move_disk \sqrt{6}u_{r} from \sqrt{6}d/d \sqrt{16}u)$ disks,  $from\_rod$ ,  $to\_rod$ );

Hanoi ( $tmp\_rod$ , from rod, to rod, disks  $-1$ );

#### Computing Fibonacci Number By Recursion

Let us have a look to our iterative code

**unsigned long int Fib (unsigned int n)** { unsigned long int  $F0=1$ ,  $F1=1$ ,  $F2=1$ ;

**for** (unsigned int  $i=1$ ;  $i < n$ ;  $i++$ ) {  $F2 = F1 + F0$ :

 $F0 = F1$ ; /\* this part is not  $F1 = F2$ ; really easy to  $understand * /$ 

return F2:

}

#### Computing Fibonacci Number By Recursion

The recursive version is shorter, more readable, and elegant (?!?!?!)

 $\left|$  unsigned long int Fib (unsigned int n) {  $//$  Base cases **if** ( $n < 2$ ) **return** 1;

 $// Recursively step$ **return**  $\overline{Fib(n-1)} + \overline{Fib(n-2)}$ ;

}

#### What About Their "Execution Time"?

Roughtly extimable by counting instructions to be executed

- $\bullet$  iterative solution: 3 initializations  $+$  3 instructions per iteration + 1 return. In total,  $3 + 3 * n + 1$  instructions.
- **•** recursive solution: 2 instructions per call and the number of calls depends on the input parameter

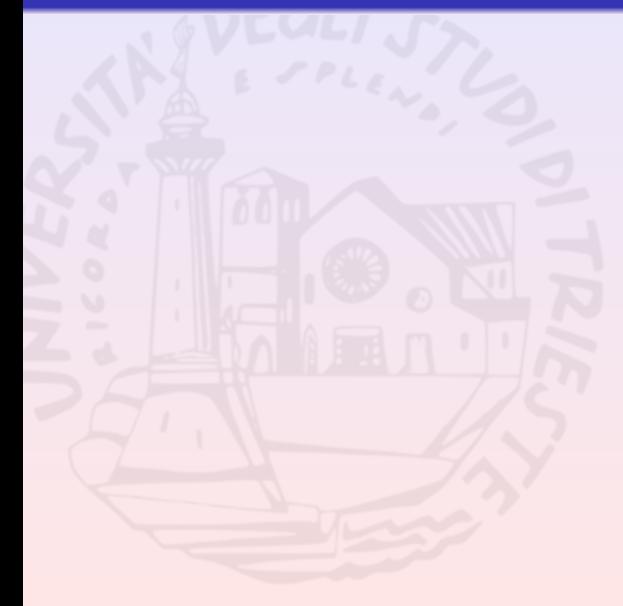

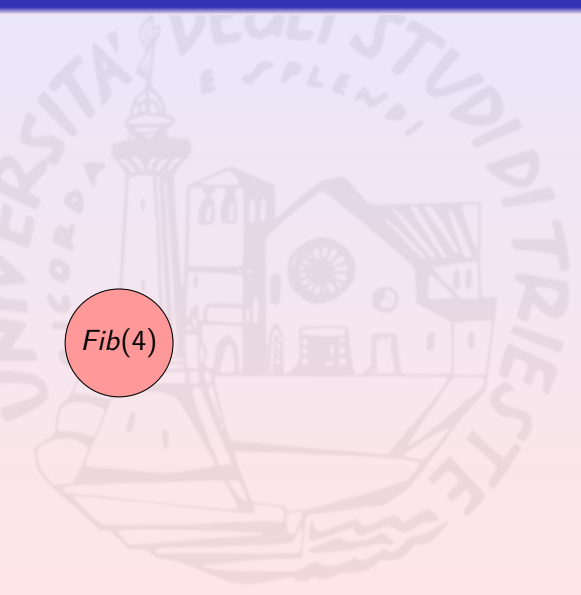

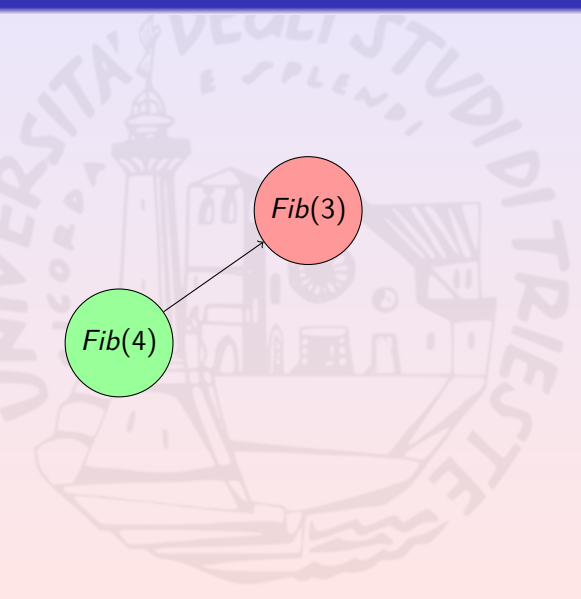

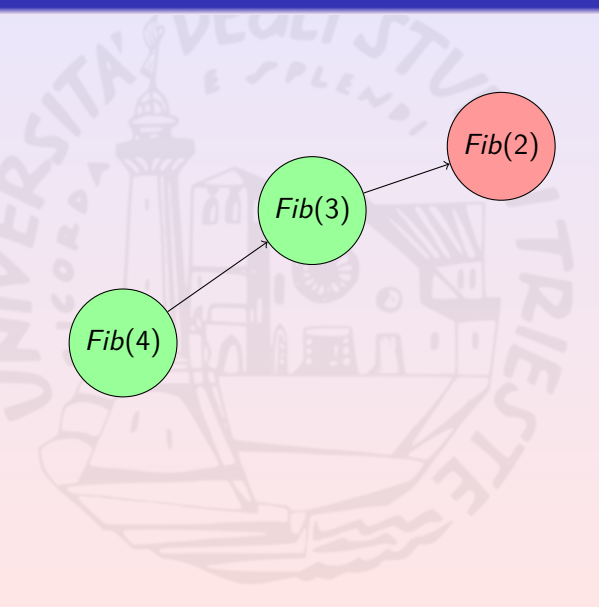

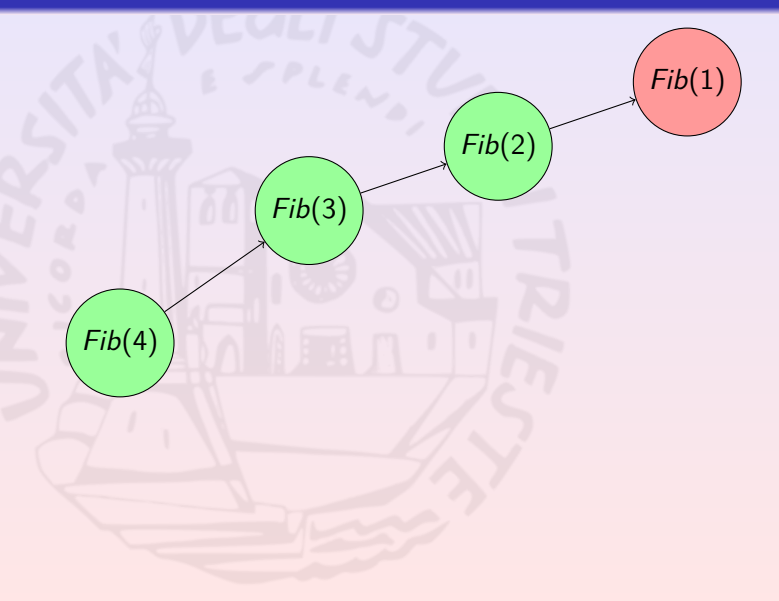

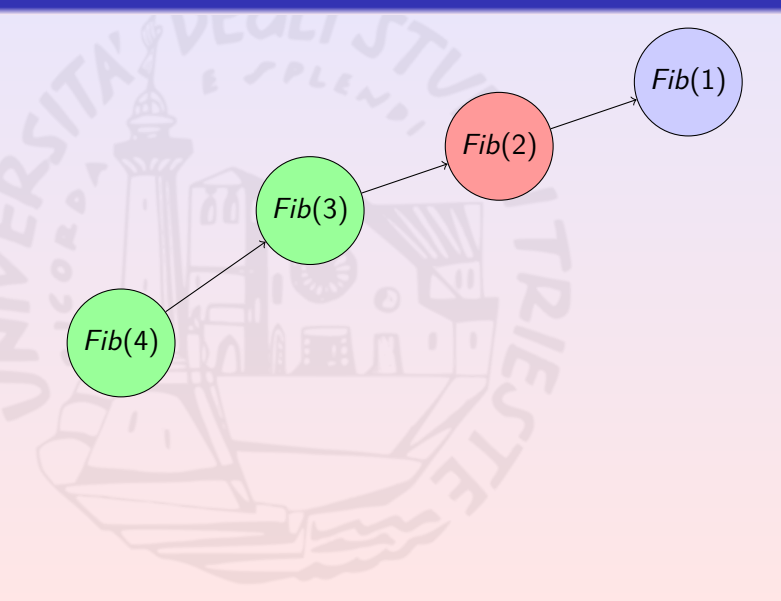

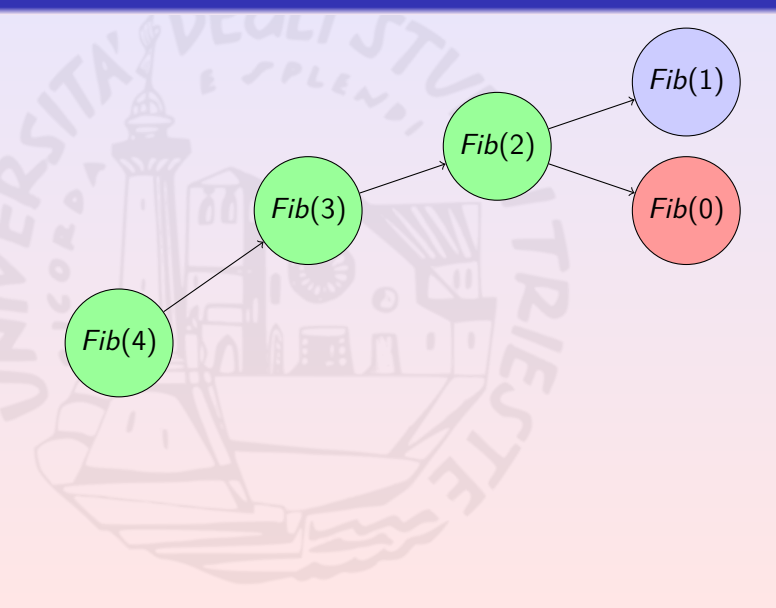

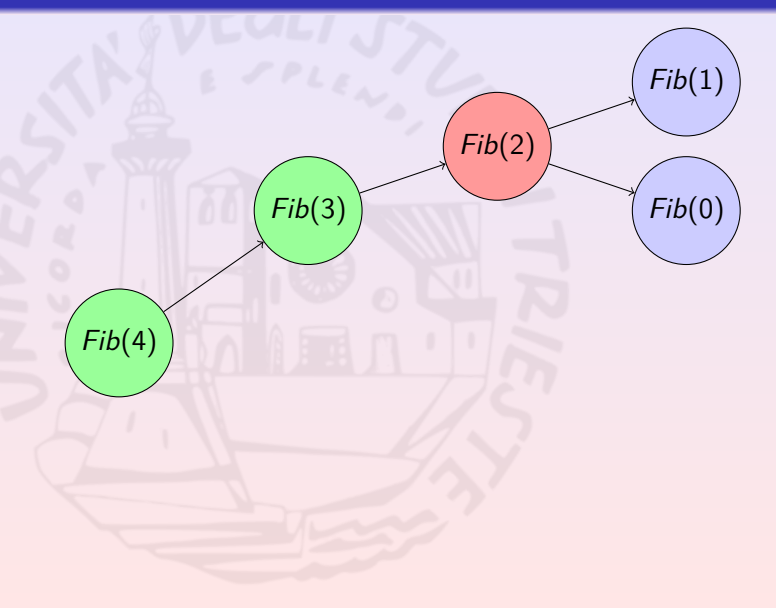

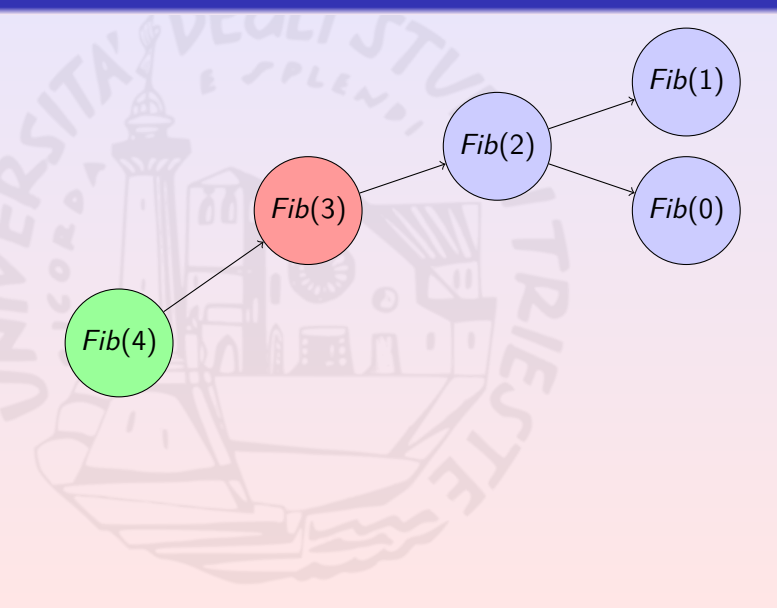

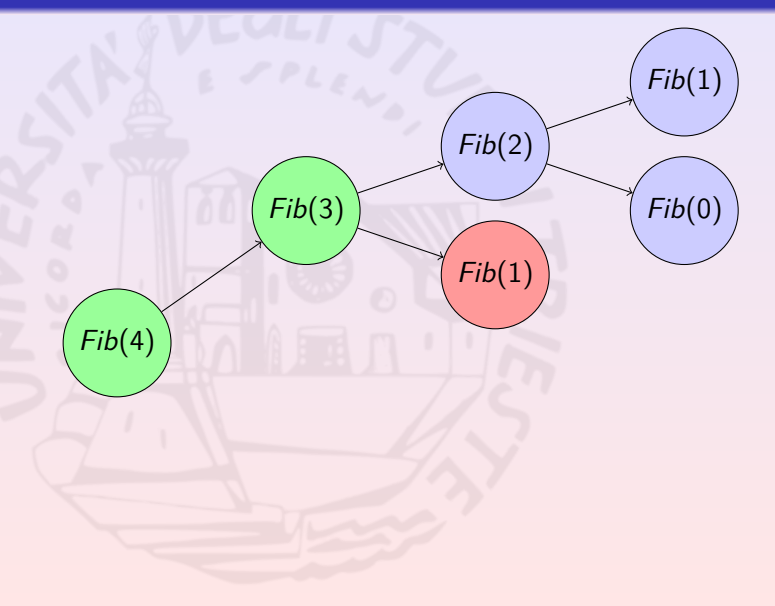

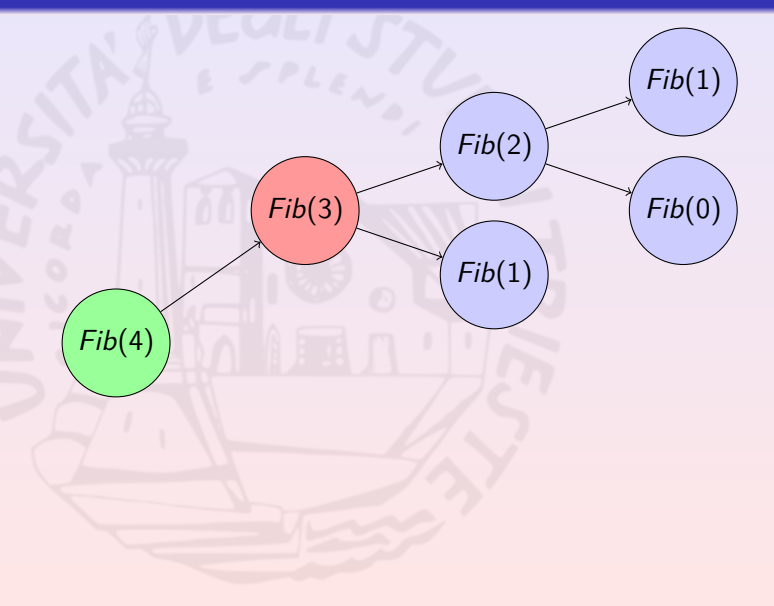

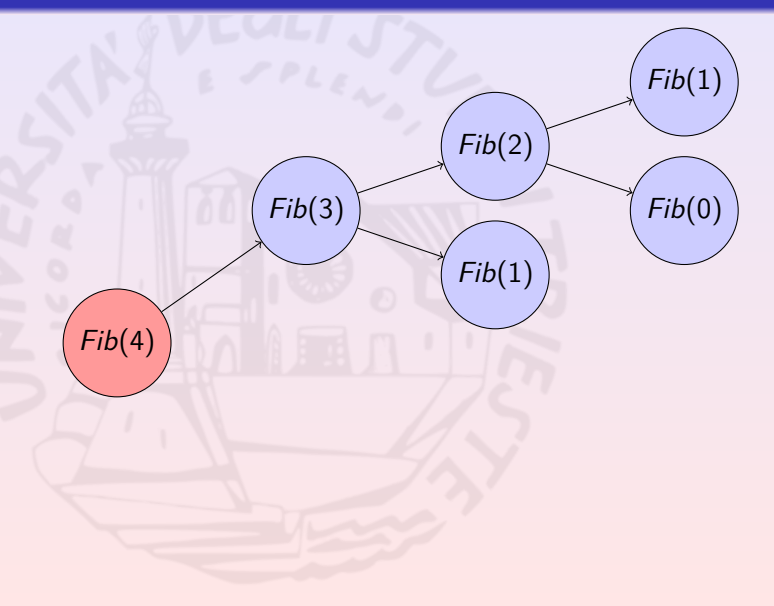

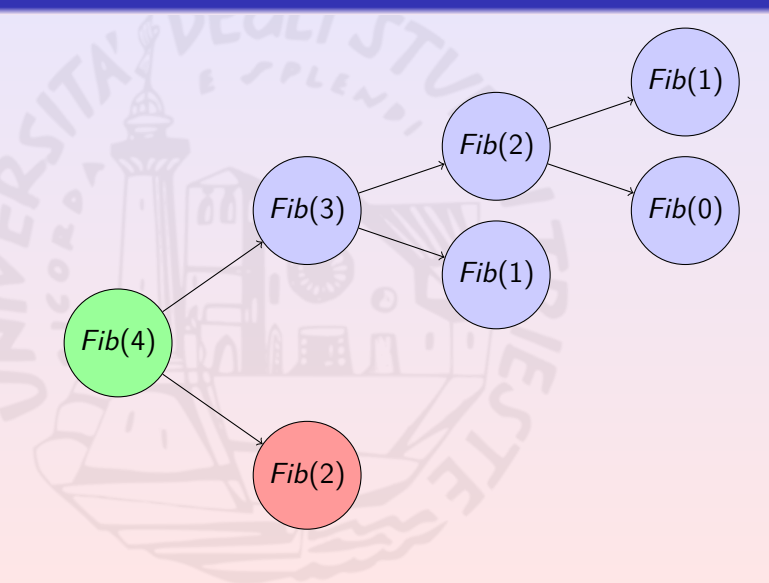

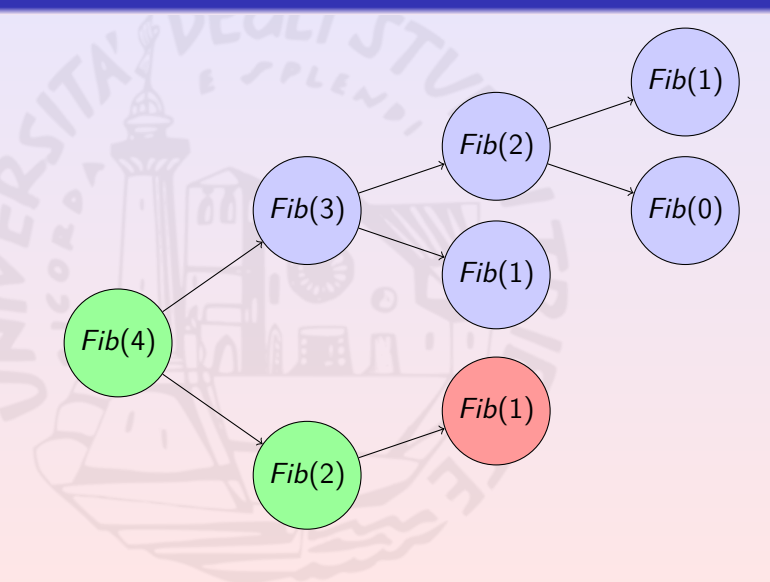

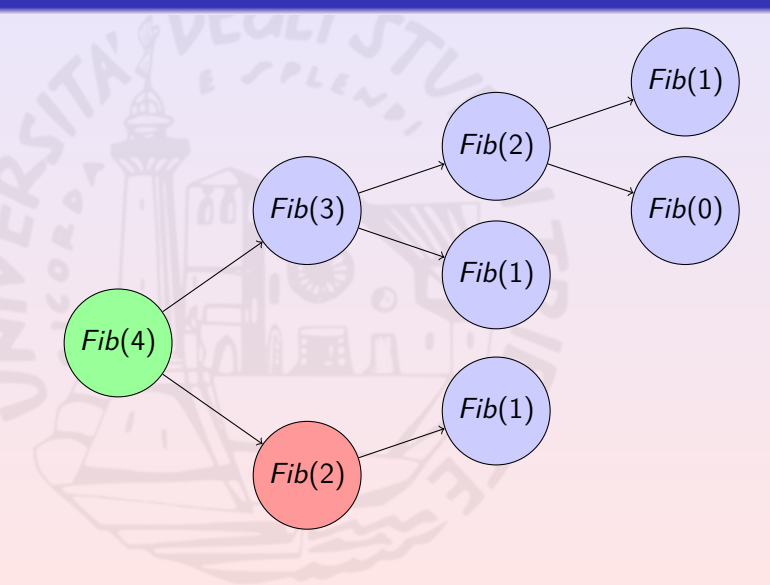

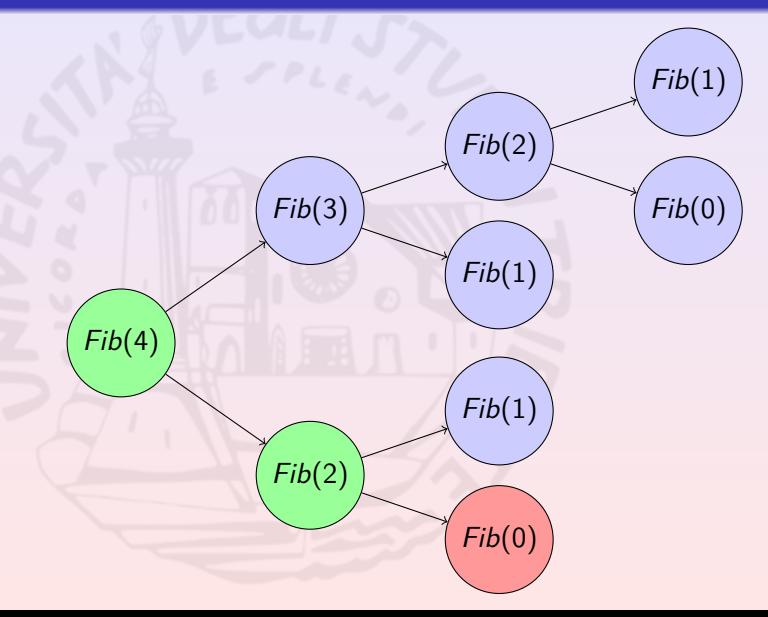

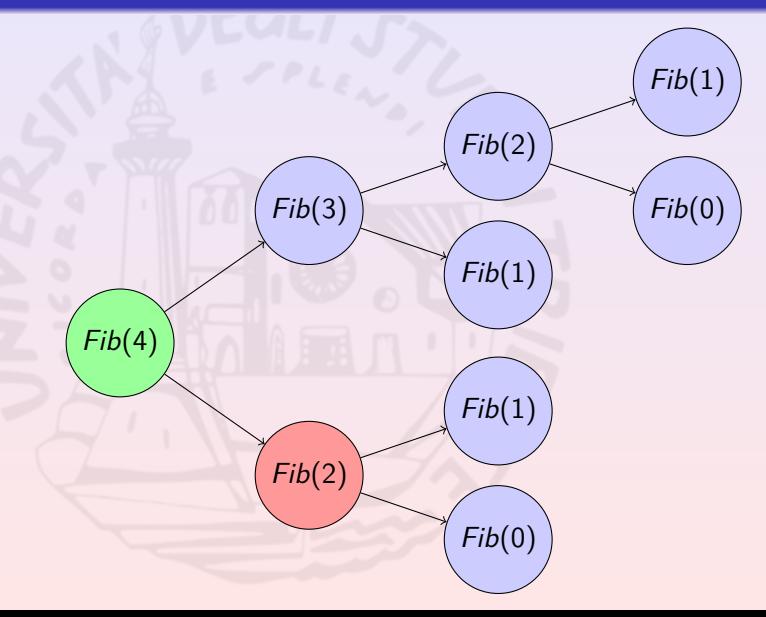

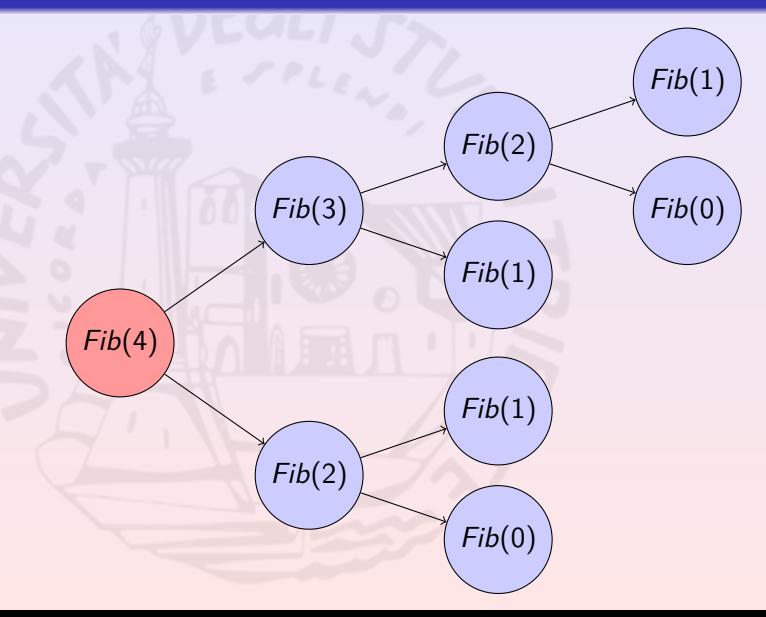

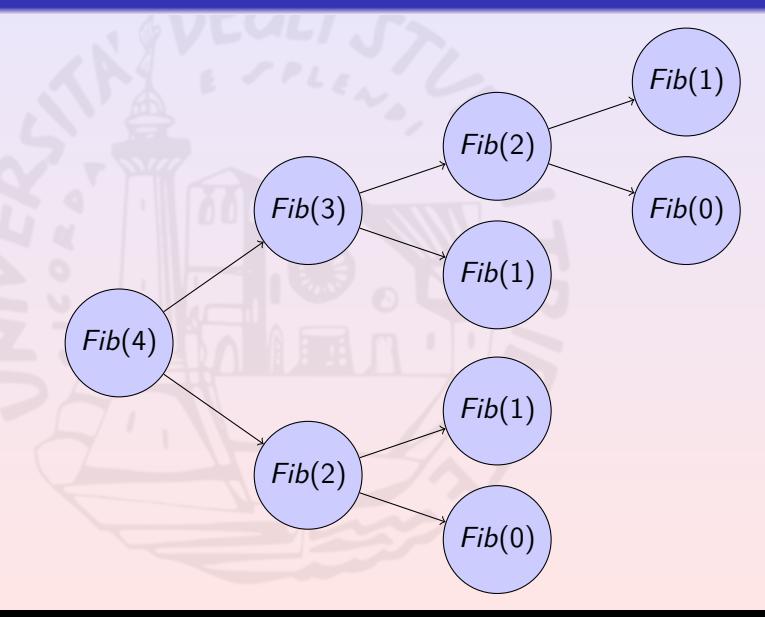

### . . . and Count Them

A generic call to Fib(n) produces:

$$
C(n) \stackrel{\text{def}}{=} \left\{ \begin{array}{ll} 1 & \text{if } n \text{ is either 0 or 1} \\ C(n-1) + C(n-2) + 1 & \text{otherwise} \end{array} \right.
$$

total calls.

# . . . and Count Them

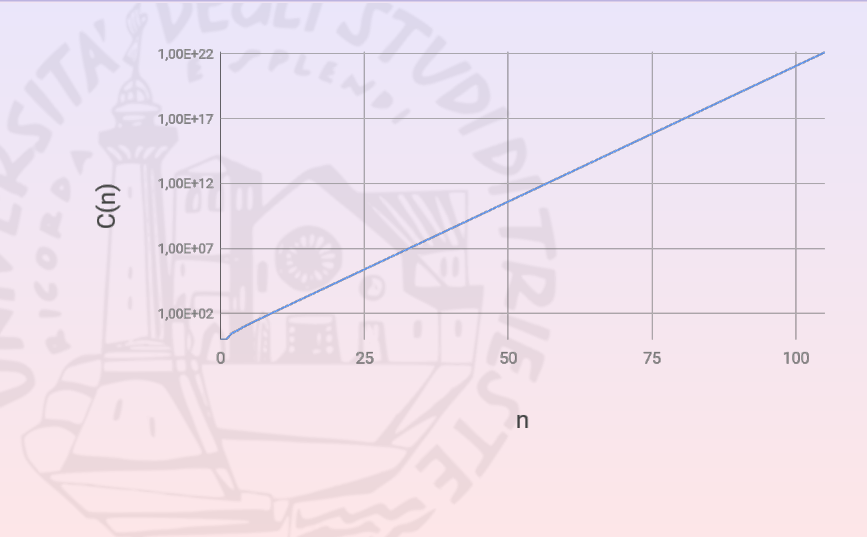

## . . . and Count Them

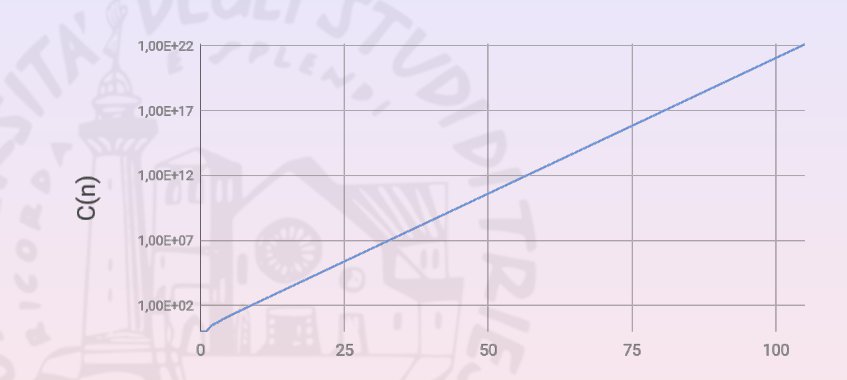

 $\overline{n}$ 

It is exponential!!!

Any possible solution?

## ... and Count Them

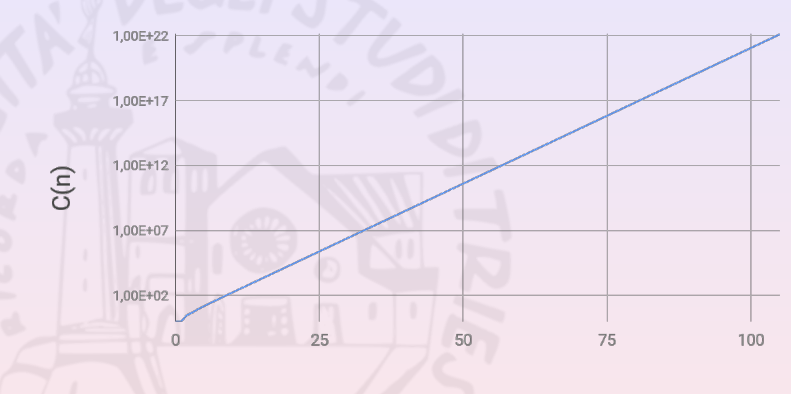

 $\overline{n}$ 

It is exponential!!!

Any possible solution? Back to the calls tree ...

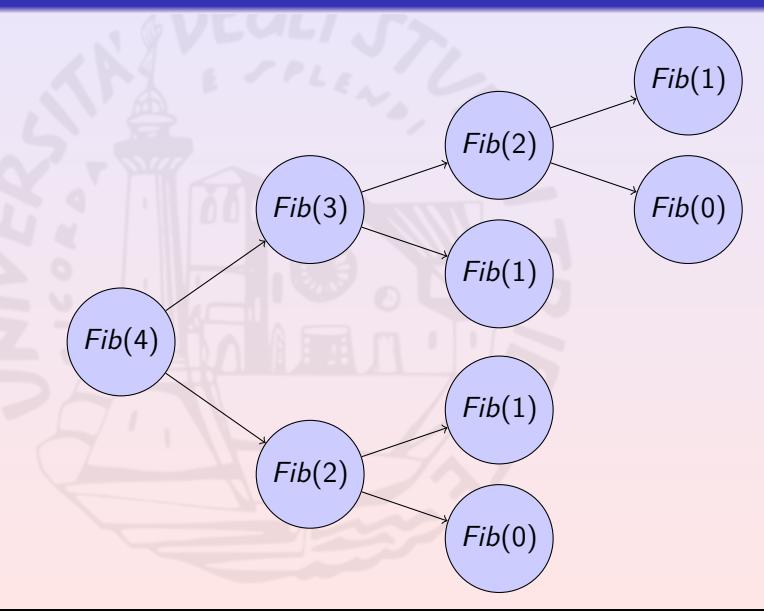

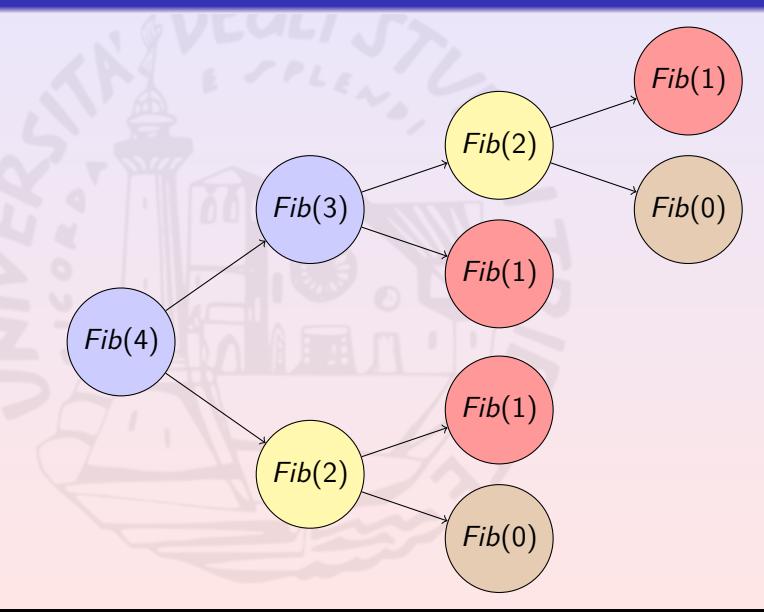

The function performs the very same calls many times.

The computation has two main features:

- e evaluates sub-problems i.e.,  $Fib(n-1)$ ,  $Fib(n-2)$ , ...
- its sub-problems are overlapping e.g., Fib(3) is evaluated many times

The function performs the very same calls many times.

The computation has two main features:

- e evaluates sub-problems i.e.,  $Fib(n-1)$ ,  $Fib(n-2)$ , ...
- its sub-problems are overlapping e.g., Fib(3) is evaluated many times

Under such conditions we can use dynamic programming
### Dynamic Programming

Is a solution technique that:

- reduces the original problems to sub-problems
- avoid overlapping by memoizing sub-problem solutions

E.g., Use an array to store the results of Fib calls and do not recompute them.

### Fibonacci and Dynamic Programming

```
unsigned int Fib (unsigned int n) {
  unsigned int *F;
```

```
F=(unsigned int *) calloc(n,
              sizeof(unsigned int));
```

```
unsigned int result = FDyn(n, F);
```

```
free (F);
```

```
return result;
```
## Fibonacci and Dynamic Programming (Cont'd)

```
unsigned int FDyn (unsigned int n,
                   unsigned int *F) {
  if (F[n] != 0)return F[n];
  if (n<2)F[n] = 1;e l s e
    F[n] = FDyn(n-1, F) + FDyn(n-2, F);return F[n];
}
```
In this case, stay with the iterative solution.

In computer programming being able to distinguish between

In computer programming being able to distinguish between

• Abstract Data Types: data type models that specify domains and primitives

In computer programming being able to distinguish between

- Abstract Data Types: data type models that specify domains and primitives
- Concrete Data Types: implementations for ADT
- is fundamental.

In computer programming being able to distinguish between

- Abstract Data Types: data type models that specify domains and primitives
- Concrete Data Types: implementations for ADT
- is fundamental.

Replacing a CDT by another CDT is almost immediate if they implement the same ADT.

### Some Abstract Data Types

#### Some of the most used abstract data types are:

- **o** arrays
- **o** lists
- **o** queues
- **o** stacks

### ADT: Arrays

Can store a set of values and provide the following functions:

- $\bullet$  get(n) gets the value from position *n*
- $\bullet$  set(n, v) sets value v in position n
- size() returns the array size

In the C programming language it is implemented by the array.

#### ADT: Lists

Can store a set of values and provides the following functions:

- $\bullet$  get(n) gets the element in position *n*
- $\circ$  insert(n, v) inserts the element v in position n
- **•** replace(n, v) replaces the element in position *n* by v
- $\bullet$  remove(n) removes the element in position *n* from the list
- **o** size() returns the number of elements in the list

#### Possible Implementations for Lists

```
typedef struct int_list {
```

```
size_t size;
i n t ∗ l i s t ;
int<sub>-list;</sub>
```

```
int-list create-empty()int_list L = \{0, NULL\};
```

```
return L;
```
}

```
void destroy (int_list L) {
   free (L. list);
```
### Possible Implementations for Lists

**void** i n s e r t ( i n t l i s t L , **const** s i z e t n , **const i n t** v ) { L . l i s t = r e a l l o c ( L . l i s t , (++L . s i z e )∗ **s i z e o f** ( **i n t** ) ) ; **f o r** ( **i n t** i=L . s i z e −1; i>n ; i ++) L . l i s t [ i ] = L . l i s t [ i −1];

 $L.$  list  $[n] = v;$ 

### Possible Implementations for Lists (Cont'd)

```
typedef struct list_el {
  struct list_el *next;
  int value;
 list el ;
```
typedef struct list\_el \* int\_list2;

 $int\_list2$  create\_empty() { return NULL;

### Possible Implementations for Lists (Cont'd)

```
void insert (int_list2 L, const size_t n,
                const int v) {
    if (n == 0) {
       list_e next = (list_e + )m alloc ( size of ( list _el ) );
       n ext . v a l u e=L->v a l u e ;
       n ext.next=L->next;
      L \rightarrownext = next;
      L \rightarrow \text{value} = \text{v};
  } else if (L->next == NULL)
    \{ \ldots \}e l s e
     insert (L \rightarrow next, n-1, v);}
```
### ADT: Queues

store a set of values and use the First In First Out policy

- **e** enqueue(v) inserts v at the end of the queue
- **dequeue()** removes the first element of the queue and returns it
- head() returns the first element of the queue without removing it
- size() returns the number of elements in the queue

#### Possible Implementations for Queues

Circular arrays

```
typedef struct {
```

```
size_t max_size; size_t size;
size_t front; int *queue;
int_q q u e u e ;
```

```
int_queue create_empty() {
   int_queue Q = \{DEFAULT_MAX_SIZE, 0,0, NULL };
```

```
Q. queue=(int *) calloc (DEFAULT_MAX_SIZE,
                              s i z e o f ( i n t ) ) ;
```
return Q;

### Possible Implementations for Queues

**void** enqueue ( i n t q u e u e Q, **const i n t** v ) { **i f** (Q. s i z e == Q. m a x s i z e ) { Q. m a x s i z e ∗= 2 ; Q. queue=(**i n t** ∗) r e a l l o c (Q. queue , Q. m a x s i z e ∗ **s i z e o f** ( **i n t** ) ) ; } s i z e t i d x =((Q. s i z e++)+Q. f r o n t )%Q. m a x s i z e ; Q. queue [ i d x ] = v ; }

### ADT: Stacks

store a set of values and use the First In Last Out policy

- $\bullet$  push(v) inserts v on the top of the stack
- pop() removes the element at the top of the stack and returns it
- top() returns the element at the top of the stack without removing it
- $\circ$  is empty() returns true if and only if the stack is empty

#### Possible Implementations for Stacks

```
typedef struct {
```
size\_t max\_size; size\_t size; int \*stack; int\_stack;

```
\intint_stack create_empty() {
   int\_stack S=\{DEFAULT\_MAX\_SIZE, 0,0, NULL };
```

```
S. stack = (int *) calloc (DEFAULT_MAX_SIZE,s i z e o f ( i n t ) ) ;
```
**return** S;

# Possible Implementations for Stacks

**void** push ( i n t s t a c k S , **const i n t** v ) { **i f** ( S . s i z e == S . m a x s i z e ) { S . m a x s i z e ∗= 2 ; S . queue=(**i n t** ∗) r e a l l o c ( S . queue , S . m a x s i z e ∗ **s i z e o f** ( **i n t** ) ) ; }

S. queue 
$$
[S.size++] = v;
$$

# Coming soon. . .

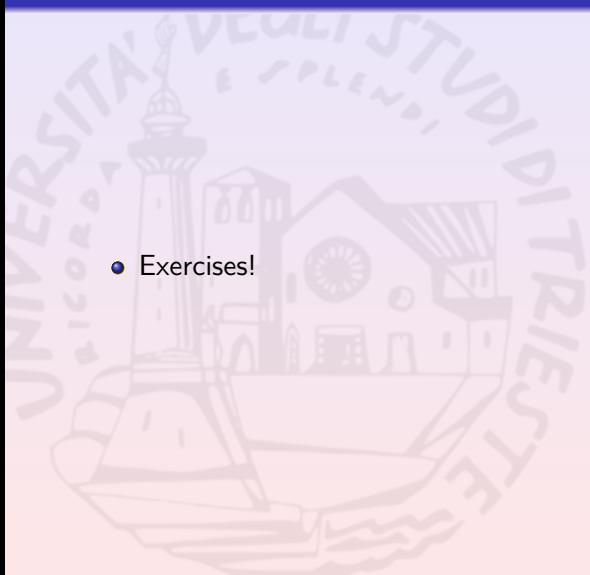